# JOIG 2021 A問題 金平糖(Konpeito)

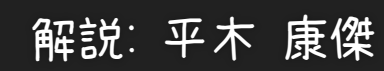

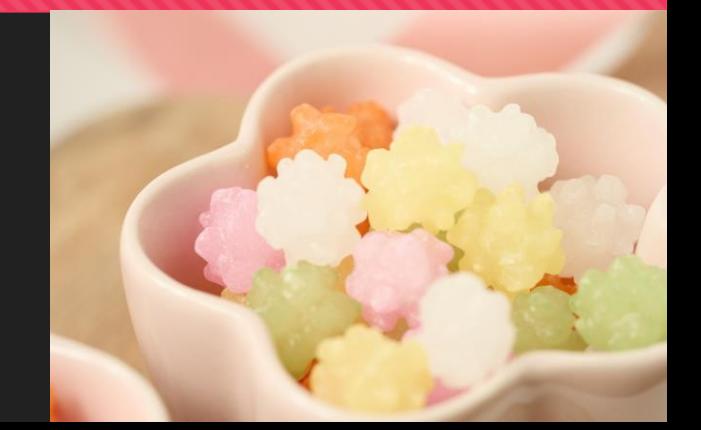

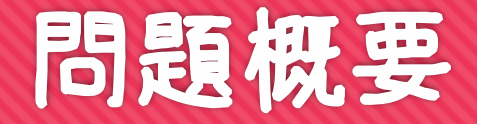

○3人が金平糖を同じ数だけ食べることが目標 **○現時点で3人が食べた個数が A, B, C として与えられる** ○追加で食べるべき個数の合計は最小でいくつ?

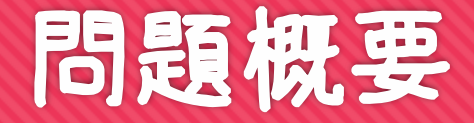

○3人が金平糖を同じ数だけ食べることが目標 **○現時点で3人が食べた個数が A, B, C として与えられる** ○ 追加で食べるべき個数の合計は最小でいくつ?

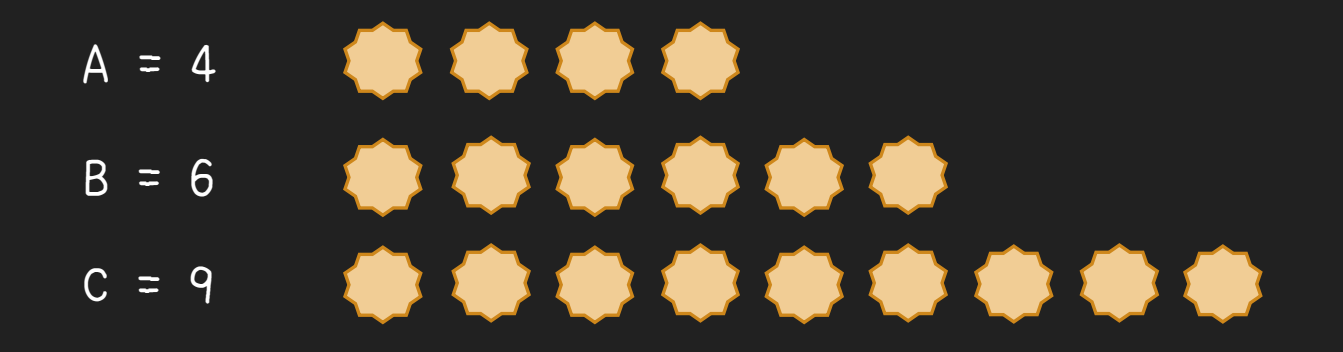

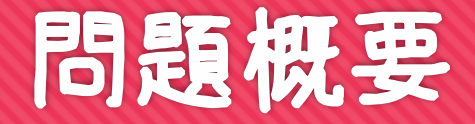

○3人が金平糖を同じ数だけ食べることが目標 **○現時点で3人が食べた個数が A, B, C として与えられる** ○ 追加で食べるべき個数の合計は最小でいくつ?

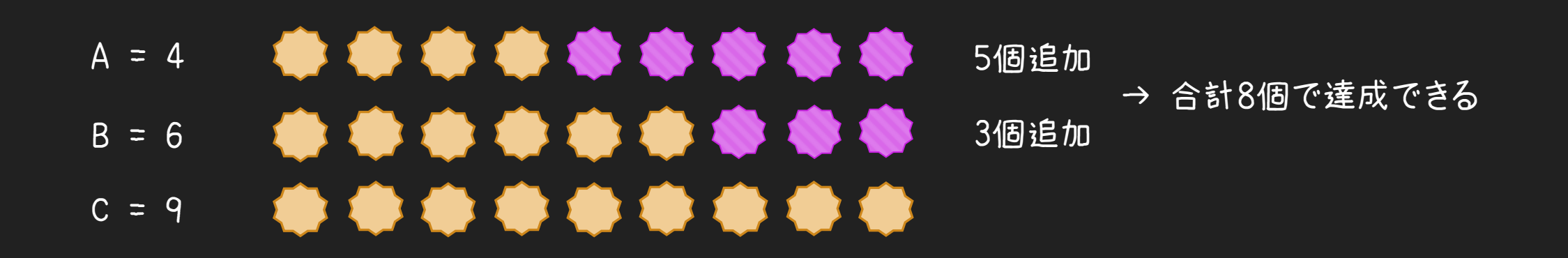

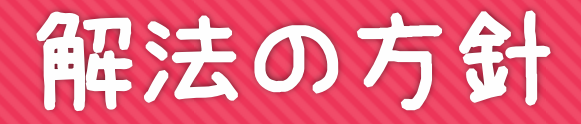

O A, B, C の値を受け取る(入力する) ○答えを計算する ○答えを出力する

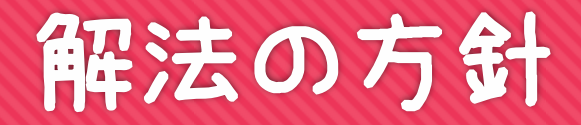

**○ A, B, C の値を受け取る(入力する)** ○答えを計算する ○答えを出力する

○言語によって書き方は異なるので、入門書やチュートリアルなどを参考にして ある程度習得しておこう

入力・出力

○四則演算など

条件分岐

# 入力・出力

 $O$  C++

C++標準で用意された関数が用途ごとに別の「ライブラリ」に詰め込まれている 入力・出力関連のライブラリ関数は<iostream>ライブラリに入っている O#include <iostream> と書くことで取り込める C++の入出力は,標準入出力と結びついた「ストリーム」と演算子とを使って行う Ostd::cin は標準入力, std::cout は標準出力 O 变数 a, b, c に入力: std::cin >> a >> b >> c; ○変数 result と改行を出力: std::cout << result << '\n';

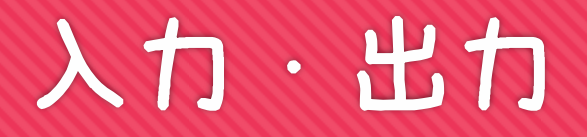

O Python

Pythonでははじめから組み込み関数が使える

 $\bigcirc$  整数 a, b, c を入力: | a, b, c = map(int, input().split())

input() で入力を文字列として受け取り,.split() で空白ごとに分割して配列にする

map 関数によって,その配列の各要素に int 関数を適用する

OPython特有の書き方として、たとえば a, b, c = [1, 2, 3] とすればまとめて代入できる

O変数 result を 1 行に出力: print(result)

# 解法の方針 (再掲)

#### **○A, B, C の値を受け取る(入力する) √** ○答えを計算する  $\Theta$ 答えを出力する  $V$

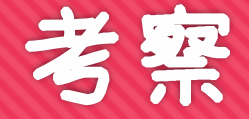

#### ○3人が金平糖を同じ数だけ食べることが目標 いくつにすればいいか?

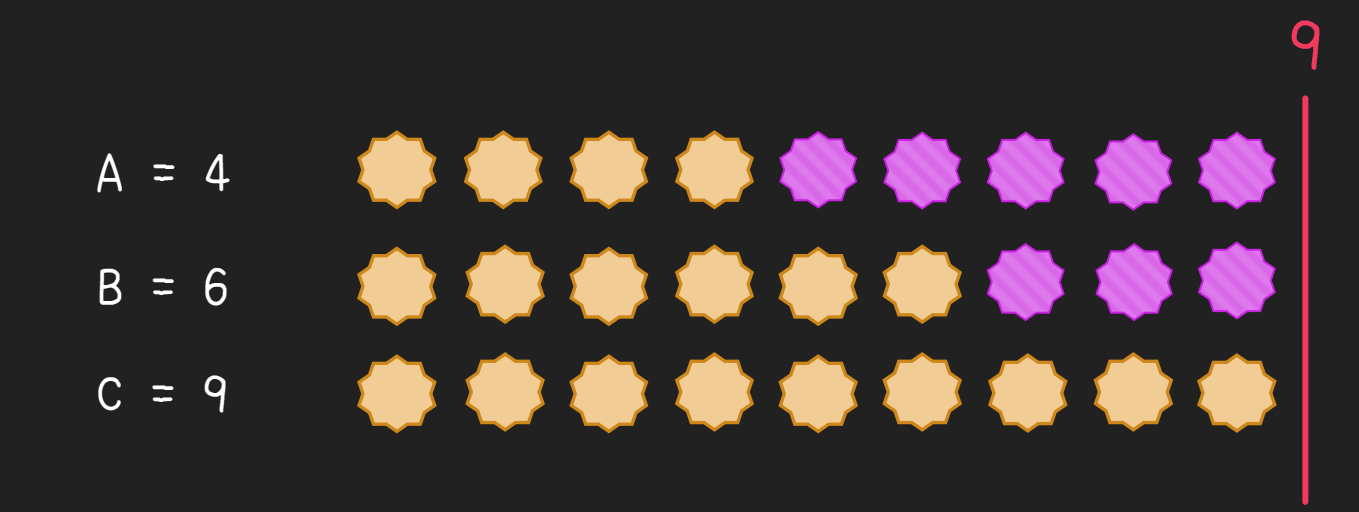

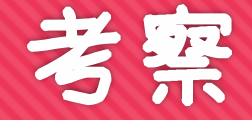

○3人が金平糖を同じ数だけ食べることが目標 いくつにすればいいか? **○A, B, C の最大値 (M とする) にすればいい!** なぜ?

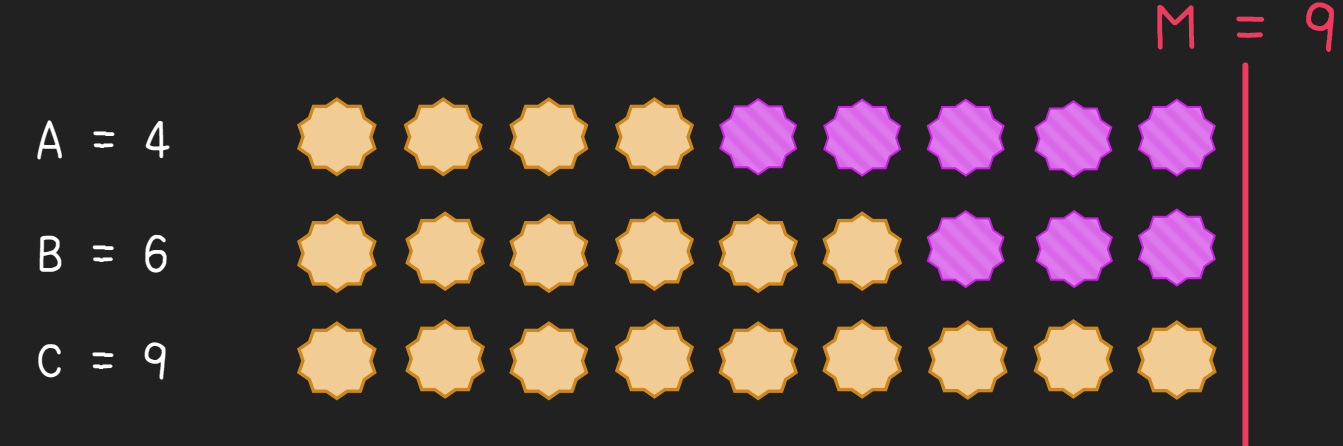

# 考察 (最大値 M にそろえるべき理由)

#### ○ M より小さい個数にそろえることは不可能 ○(もう M 個食べた人がいるから)

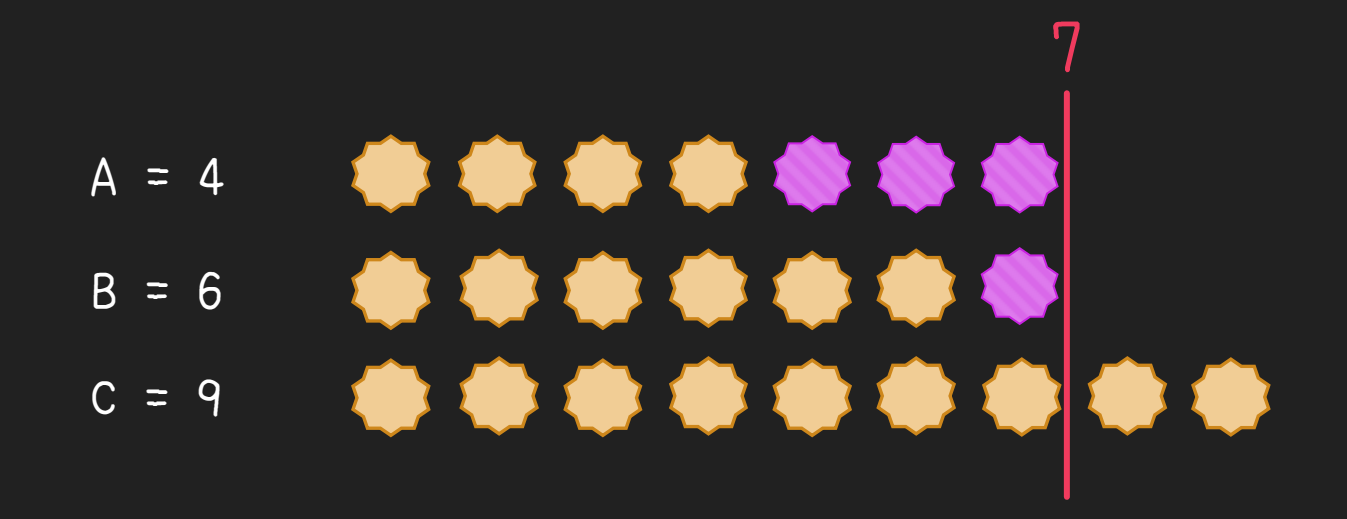

### 考察 (最大値 M にそろえるべき理由)

○ M より大きい個数にそろえるのは無駄がある ○全員が追加で1つ以上食べているので、1ずつ減らして問題ない

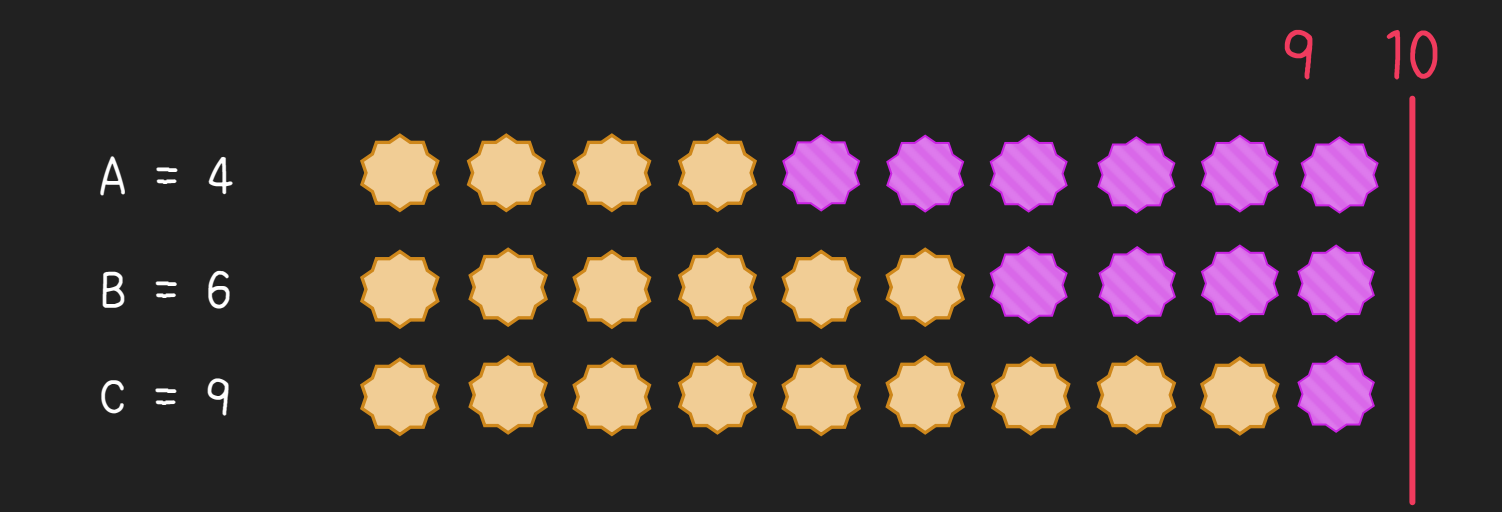

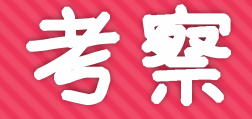

#### **○なので, A, B, Cのうちの最大値を求めれば, それを M とおくと** (M-A) + (M-B) + (M-C) が答えとなる

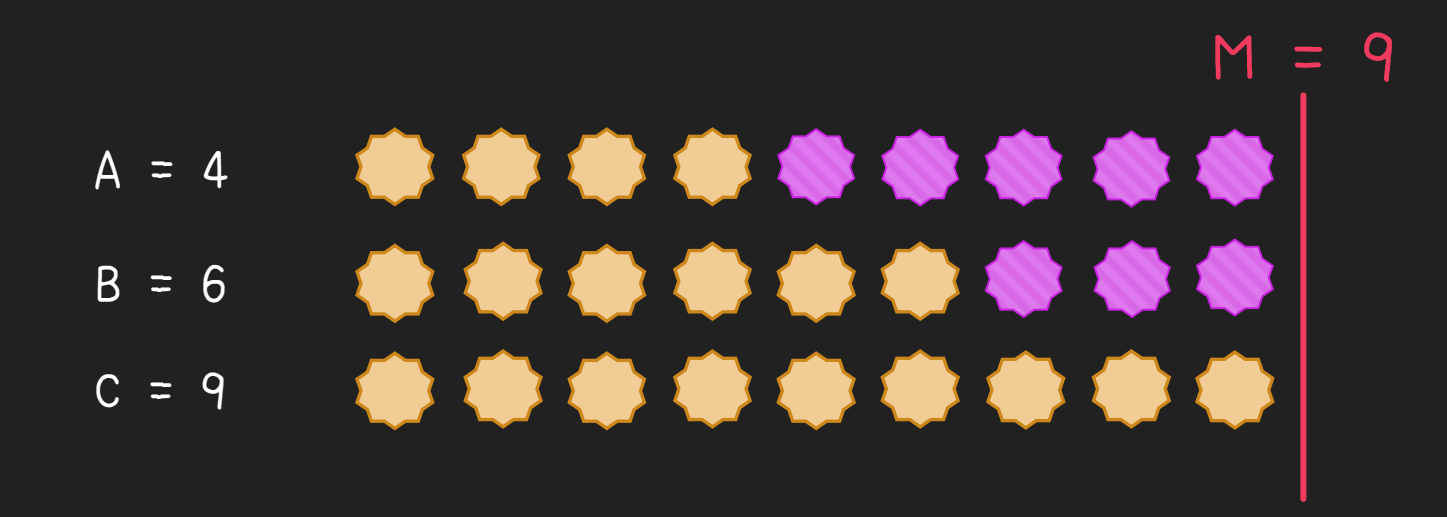

### 最大値の求め方

 $O$ 小課題 1 では  $A < B < C$  が保証されているので, いつでも  $C$  が最大値 ○ 40点がもらえる

○ 小課題 2 ではちゃんと最大値を求める必要がある

### 最大値の求め方

○場合分け

 $O(A \geq B$  かつ  $A \geq C)$ なら A,  $(B \geq C$  かつ  $B \geq A)$ なら B, どちらでもなければ C

○ 順に更新

 $O$  はじめ  $M = 0$  とする

 $O(A, B, C)$ と順番に比べ、 $M$  と比較対象のうち大きい方を新たな  $M$  にする

○ 条件分岐を適切に使おう

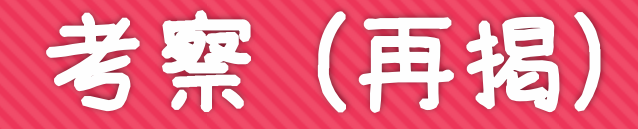

#### **○ A, B, Cのうちの最大値を求めれば、それを M とおくと** (M-A) + (M-B) + (M-C) が答えとなる

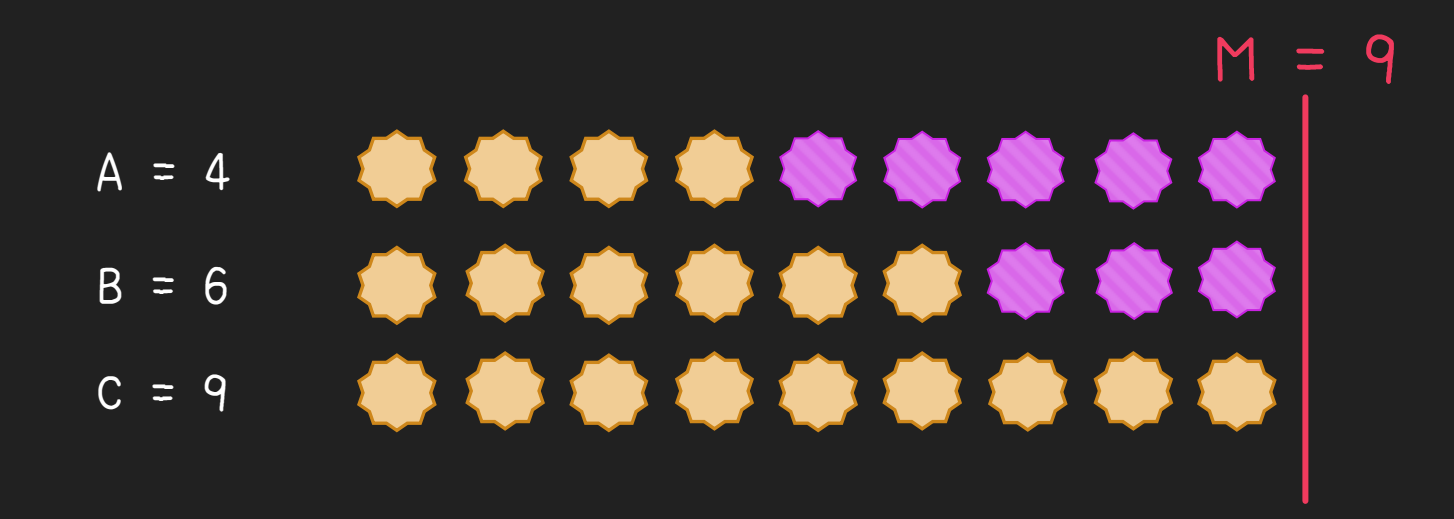

# 解法の方針 (再掲)

#### **○A, B, C の値を受け取る(入力する) √** →答えを計算する ✔

 $\Theta$ 答えを出力する  $V$ 

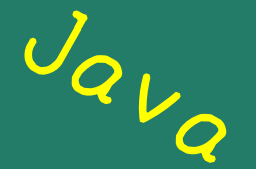

import java.util.\*;

}

}

public class Main { public static void main (String[] args) { Scanner sc = new Scanner(System.in);

```
int a = Integer.parseInt(sc.next());
int b = Integer.parseInt(sc.next());
int c = Integer.parseInt(sc.next());
```

```
int maxv = 0;
if (a >= b && a >= c) {
    maxv = a;} else if (b >= c 88 b >= a) {
    maxv = b;
} else {
    maxv = c;}
```
int result =  $(maxv - a) + (maxv - b) + (maxv - c);$ 

System.out.println(result);

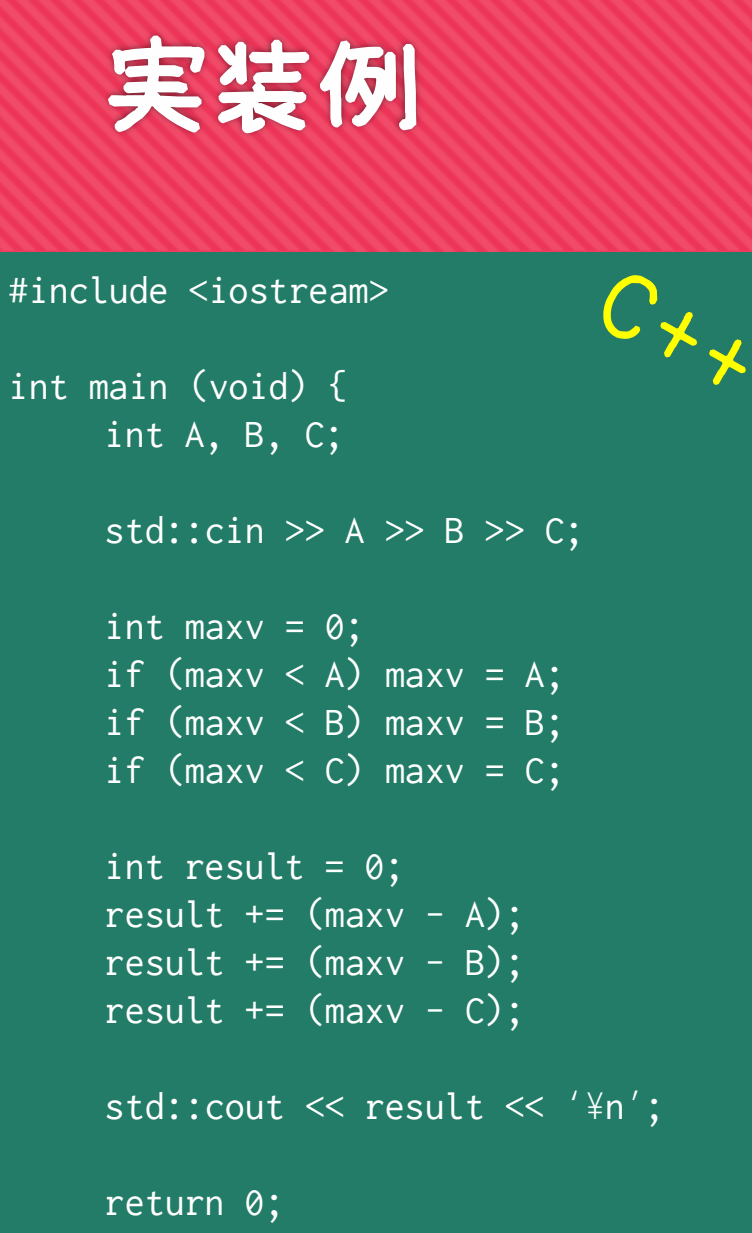

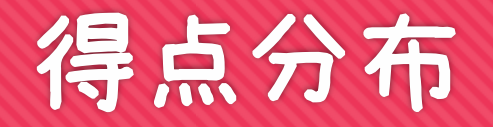

0点 5<sup>人</sup>

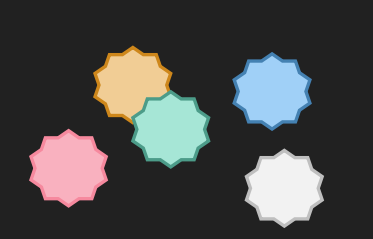

40点 24 人

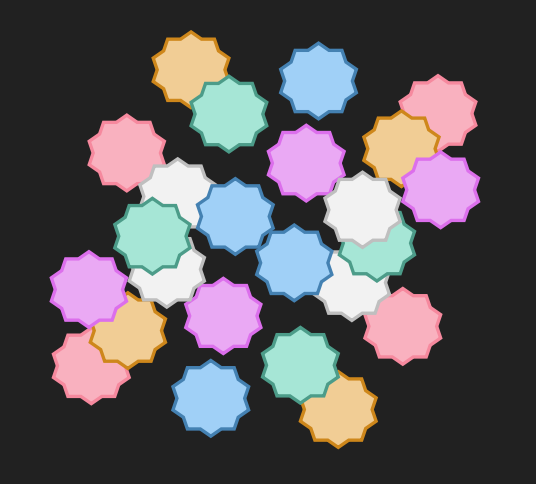

100点 96人

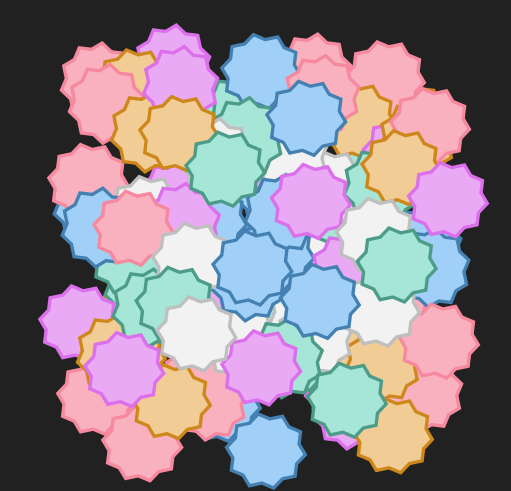